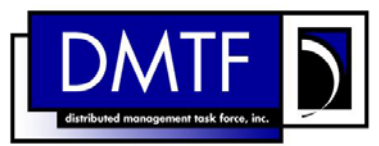

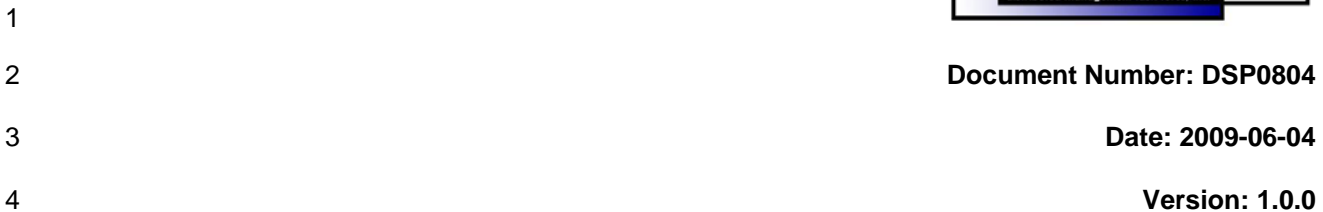

# 5 **Modular Systems Profile SM CLP Command**

6 **Mapping Specification** 

- 7 **Document Type: Specification**
- 8 **Document Status: DMTF Standard**
- 9 **Document Language: E**

10

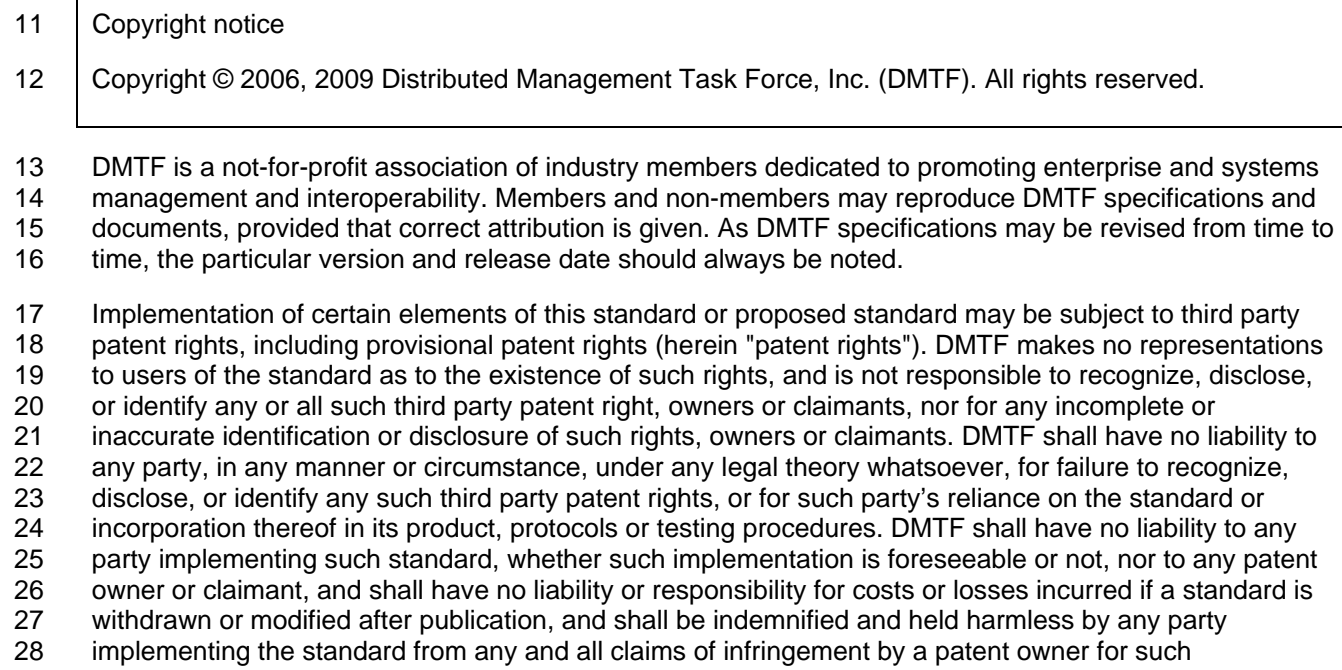

29 implementations.

30 For information about patents held by third-parties which have notified the DMTF that, in their opinion,

31<br>32 such patent may relate to or impact implementations of DMTF standards, visit

32 <http://www.dmtf.org/about/policies/disclosures.php>.

33

# **CONTENTS**

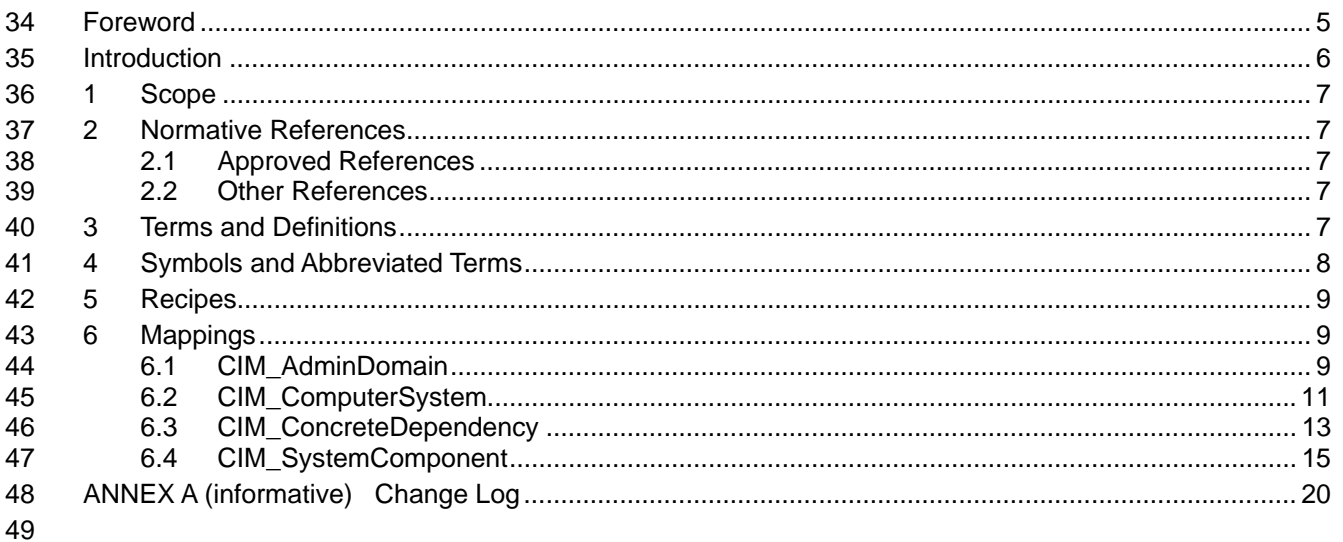

#### **Tables** 50

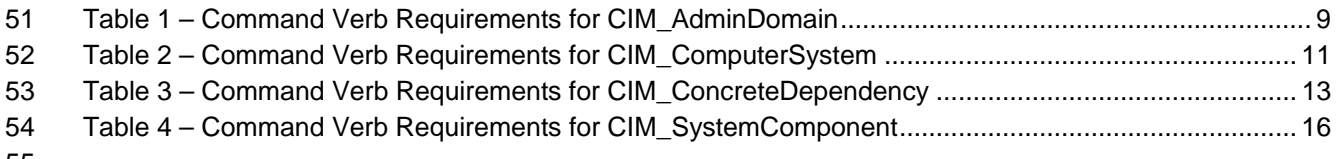

56 l

# <span id="page-4-0"></span>57 Foreword

58 59 The *Modular Systems Profile SM CLP Command Mapping Specification* (DSP0804) was prepared by the Server Management Working Group.

#### 60 **Conventions**

61 The pseudo-code conventions utilized in this document are the Recipe Conventions as defined in SNIA 62 **SMI-S 1.1.0**, section 7.6.

#### 63 **Acknowledgements**

- 64 65 The authors wish to acknowledge the following participants from the DTMF Server Management Working Group:
- 66 • Aaron Merkin – IBM
- 67 • Jon Hass – Dell
- 68 • Khachatur Papanyan – Dell
- 69 • Jeff Hilland – HP
- 70 • Christina Shaw – HP
- 71 • Perry Vincent – Intel
- 72 • John Leung – Intel

# <span id="page-5-0"></span>74 Introduction

- This document defines the SM CLP mapping for CIM elements described in the *[Modular Systems Profile](#page-6-0)*. 75
- The information in this specification, combined with the 76 *[SM CLP-to-CIM Common Mapping Specification](#page-6-0)*
- [1.0](#page-6-0), is intended to be sufficient to implement SM CLP commands relevant to the classes, properties, and 78 methods described in the **[Modular Systems Profile](#page-6-0)** using CIM operations. 77
- 79 The target audience for this specification is implementers of the SM CLP support for *[Modular Systems](#page-6-0)*  **[Profile](#page-6-0)**.

#### <span id="page-6-0"></span>**Modular Systems Profile SM CLP Command Mapping Specification**  81 82

# 83 **1 Scope**

- 84 This specification contains the requirements for an implementation of the SM CLP to provide access to,
- 85 and implement the behaviors of, the *[Modular Systems Profile](#page-6-0)*.

# 86 **2 Normative References**

- 87 The following referenced documents are indispensable for the application of this document. For dated
- 88 references, only the edition cited applies. For undated references, the latest edition of the referenced
- 89 document (including any amendments) applies.

# 90 **2.1 Approved References**

- 91 DMTF DSP1008, *Modular Systems Profile 1.0*,
- 92 [http://www.dmtf.org/standards/published\\_documents/DSP1008\\_1.0.pdf](http://www.dmtf.org/standards/published_documents/DSP1008_1.0.pdf)
- 93 DMTF DSP0216, *SM CLP-to-CIM Common Mapping Specification 1.0*, 94 [http://www.dmtf.org/standards/published\\_documents/DSP0216\\_1.0.pdf](http://www.dmtf.org/standards/published_documents/DSP0216_1.0.pdf)
- 95 SNIA, *Storage Management Initiative Specification (SMI-S) 1.1.0*,
- 96 [http://www.snia.org/tech\\_activities/standards/curr\\_standards/smi](http://www.snia.org/tech_activities/standards/curr_standards/smi)

# 97 **2.2 Other References**

98 IETF, RFC 2119, *Key words for Use in RFCs to Indicate Requirement Levels*, March 1997, 99 <http://www.ietf.org/rfc/rfc2119.txt>

# 100 **3 Terms and Definitions**

- 101 For the purposes of this document, the following terms and definitions apply.
- 102 **3.1**
- 103 **can**
- 104 used for statements of possibility and capability, whether material, physical, or causal
- 105 **3.2**
- 106 **cannot**
- 107 used for statements of possibility and capability, whether material, physical or causal
- 108 **3.3**
- 109 **conditional**
- 110 indicates requirements to be followed strictly in order to conform to the document when the specified
- 111 conditions are met

<span id="page-7-0"></span>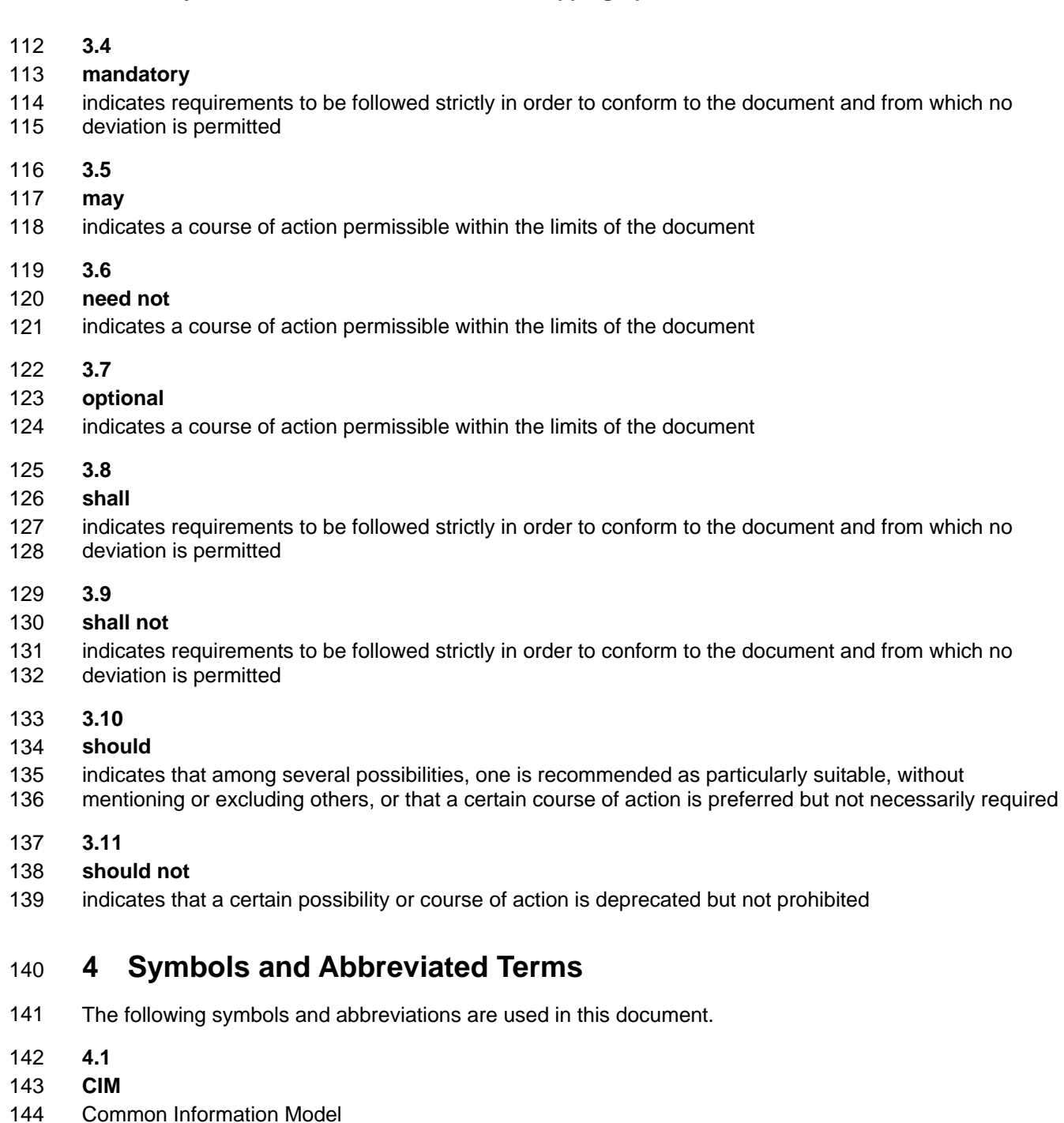

- 
- 145 **4.2**
- 146 **CLP**
- 147 Command Line Protocol
- 148 **4.3**
- 149 **DMTF**
- 150 Distributed Management Task Force

<span id="page-8-0"></span>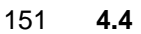

- 152 **IETF**
- 153 Internet Engineering Task Force
- 154 **4.5**
- 155 **SM**
- 156 Server Management
- 157 **4.6**
- 158 **SMI-S**
- 159 Storage Management Initiative Specification
- 160 **4.7**
- 161 **SNIA**
- 162 Storage Networking Industry Association

# 163 **5 Recipes**

164 The following is a list of the common recipes used by the mappings in this specification. For a definition of 165 each recipe, see the *SM CLP-to-CIM Common Mapping Specification 1.0* [\(DSP0216\)](#page-6-0).

- 166 smShowInstance
- 167 • smShowInstances
- 168 • smShowAssociationInstance
- 169 • smShowAssociationInstances

# 170 **6 Mappings**

171 The following sections detail the mapping of CLP verbs to CIM Operations for each CIM class defined in

- the *[Modular Systems Profile](#page-6-0)*. Requirements specified here related to the support for a CLP verb for a 172
- particular class are solely within the context of this profile. 173

# 174 **6.1 CIM\_AdminDomain**

175 The cd and help verbs shall be supported as described in [DSP0216.](#page-6-0)

176 [Table 1](#page-8-1) lists each SM CLP verb, the required level of support for the verb in conjunction with instances of

177 the target class, and, when appropriate, a cross-reference to the section detailing the mapping for the

178 verb and target. [Table 1](#page-8-1) is for informational purposes only; in case of a conflict between [Table 1](#page-8-1) and

179 requirements detailed in the following sections, the text detailed in the following sections supersedes the

- 180 information in [Table 1](#page-8-1).
- <span id="page-8-1"></span>181

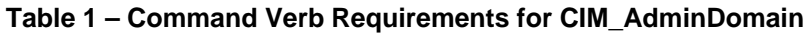

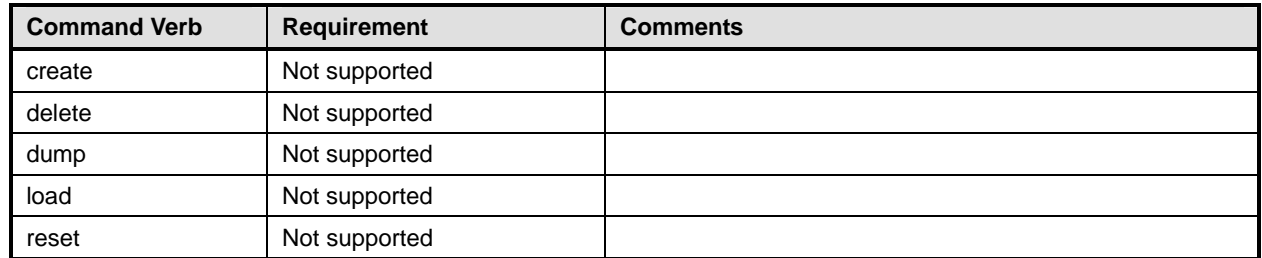

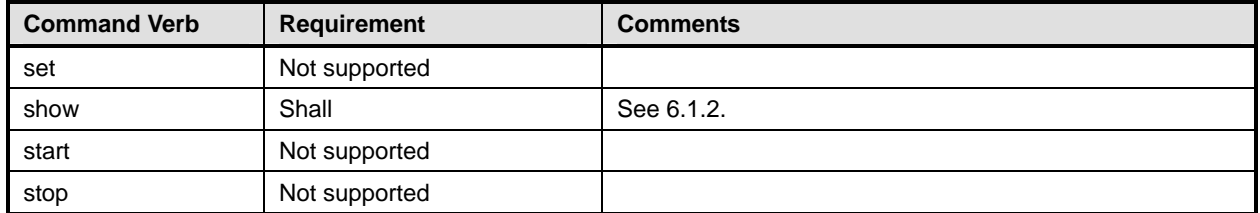

No mapping is defined for the following verbs for the specified target: create, delete, dump, load, 182

reset, start, and stop. 183

# 184 **6.1.1 Ordering of Results**

- 185 186 When results are returned for multiple instances of CIM\_AdminDomain, implementations shall utilize the following algorithm to produce the natural (that is, default) ordering:
- 187 Results for CIM AdminDomain are unordered; therefore, no algorithm is defined.

#### <span id="page-9-0"></span>188 **6.1.2 Show**

- 189 This section describes how to implement the show verb when applied to an instance of
- 190 CIM\_AdminDomain. Implementations shall support the use of the show verb with CIM\_AdminDomain.
- 191 The show verb is used to display information about the management domain.

#### 192 **6.1.2.1 Show a Single Instance**

193 This command form is for the show verb applied to a single instance of CIM\_AdminDomain.

#### 194 **6.1.2.1.1 Command Form**

195 **show <CIM\_AdminDomain** *single instance***>** 

#### 196 **6.1.2.1.2 CIM Requirements**

197 See CIM\_AdminDomain in the "CIM\_AdminDomain – Power Domain" and "CIM\_AdminDomain – Cooling 198 Domain" sections of the *[Modular Systems Profile](#page-6-0)* for the list of mandatory properties.

#### 199 **6.1.2.1.3 Behavior Requirements**

- 200 **6.1.2.1.3.1 Preconditions**
- 201 In this section, \$instance represents the targeted instance of CIM\_AdminDomain.
- 202 \$instance=<CIM\_AdminDomain *single instance*>;
- 203  $\pm$  #all is true if the "-all" option was specified with the command; otherwise,  $\pm$ all is false.

#### 204 **6.1.2.1.3.2 Pseudo Code**

```
205 #propertylist[] = NULL; 
206 if ( false == \#all)
207 { 
208 #propertylist[] = <array of mandatory non-key property names (see CIM 209 Requirements)>;
             Requirements)>;
210 }
211 &smShowInstance ( $instance.getObjectPath(), #propertylist[] ); 
212 & smEnd;
```
### <span id="page-10-0"></span>213 **6.1.2.2 Show Multiple Instances**

- This command form is for the show verb applied to multiple instances of CIM\_AdminDomain. Each 214
- instance of CIM\_AdminDomain is scoped to a CIM\_ComputerSystem instance through the 215
- CIM\_SystemComponent association. 216

# 217 **6.1.2.2.1 Command Form**

218 **show <CIM\_AdminDomain** *multiple instances***>** 

### 219 **6.1.2.2.2 CIM Requirements**

220 See CIM\_AdminDomain in the "CIM\_AdminDomain – Power Domain" and "CIM\_AdminDomain – Cooling 221 Domain" sections of the *[Modular Systems Profile](#page-6-0)* for the list of mandatory properties.

#### 222 **6.1.2.2.3 Behavior Requirements**

#### 223 **6.1.2.2.3.1 Preconditions**

224 225 226 In this section, \$containerInstance represents the instance of CIM\_ComputerSystem which represents the container system and is associated to the targeted instances of CIM\_AdminDomain through the CIM\_SystemComponent association.

227 #all is true if the "all" option was specified with the command; otherwise, #all is false.

# 228 **6.1.2.2.3.2 Pseudo Code**

```
229 #propertylist[] = NULL; 
230 if ( false == #all) 
231 { 
232 #propertylist[] = <array of mandatory non-key property names (see CIM<br>233 Requirements)>;
              Requirements)>;
234 } 
235 &smShowInstances ( "CIM_AdminDomain", "CIM_SystemComponent", 
236 $containerInstance.getObjectPath(), "GroupComponent", "PartComponent",<br>237 #propertylist[]);
          #propertylist[] );
238 &smEnd;
```
# 239 **6.2 CIM\_ComputerSystem**

240 The cd, exit, help, and version verbs shall be supported as described in [DSP0216.](#page-6-0)

241 242 243 244 245 [Table 2](#page-10-1) lists each SM CLP verb, the required level of support for the verb in conjunction with the target class, and, when appropriate, a cross-reference to the section detailing the mapping for the verb and target. [Table 2](#page-10-1) is for informational purposes only; in case of a conflict between [Table 2](#page-10-1) and requirements detailed in the following sections, the text detailed in the following sections supersedes the information in [Table 2](#page-10-1).

<span id="page-10-1"></span>246

# **Table 2 – Command Verb Requirements for CIM\_ComputerSystem**

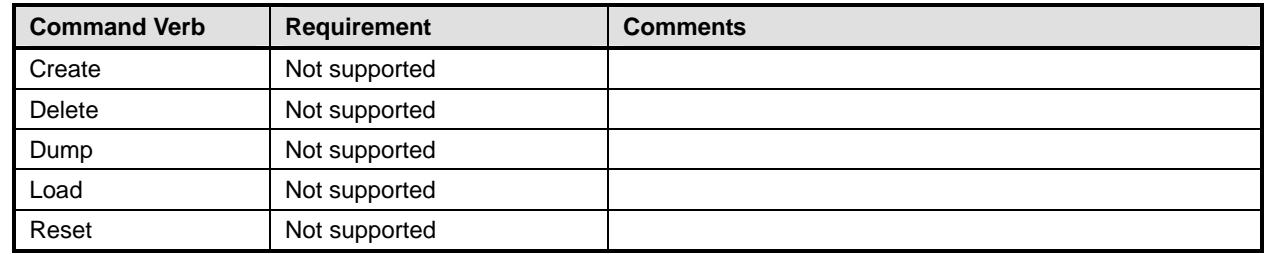

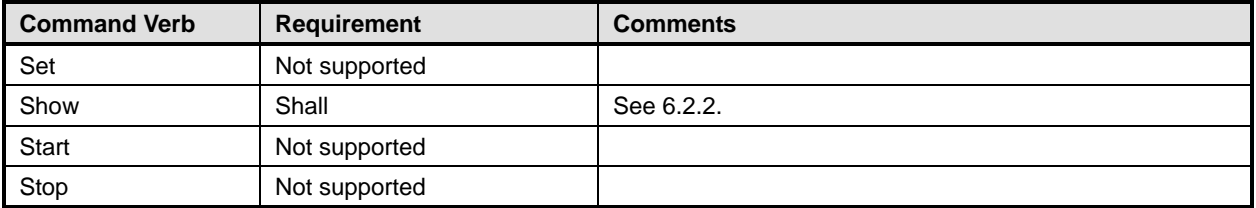

247 No mapping is defined for the following verbs for the specified target: create, delete, dump, and load.

# 248 **6.2.1 Ordering of Results**

- 249 250 When results are returned for multiple instances of CIM ComputerSystem, implementations shall utilize the following algorithm to produce the natural (that is, default) ordering:
- 251 • Results for CIM\_ComputerSystem are unordered; therefore, no algorithm is defined.

### <span id="page-11-0"></span>252 **6.2.2 Show**

- 253 This section describes how to implement the show verb when applied to an instance of
- 254 CIM ComputerSystem. Implementations shall support the use of the show verb with
- 255 CIM\_ComputerSystem.

### 256 **6.2.2.1 Show Command Form for Multiple Instances Target**

257 This command form is used to show many instances of CIM\_ComputerSystem.

### 258 **6.2.2.1.1 Command Form**

259 **show <CIM\_ComputerSystem** *multiple instances***>** 

#### 260 **6.2.2.1.2 CIM Requirements**

See CIM\_ComputerSystem in the "CIM Elements" section of the *[Modular Systems Profile](#page-6-0)* for the list of mandatory properties. 261 262

# 263 **6.2.2.1.3 Behavior Requirements**

#### 264 **6.2.2.1.3.1 Preconditions**

265 266 267 In this section,  $$contactInstance$  represents the instance of a subclass of CIM\_System which represents the container system and is associated to the targeted instances of CIM\_ComputerSystem through the CIM\_SystemComponent association.

268 #all is true if the "-all" option was specified with the command; otherwise, #all is false.

# 269 **6.2.2.1.3.2 Pseudo Code**

```
270 #propertylist[] = NULL; 
271 if (false == \#all)272 { 
273 #propertylist[] = <array of mandatory non-key property names (see CIM 274 Requirements)>;
             Requirements)>;
275 } 
276 &smShowInstances ( "CIM_ComputerSystem", "CIM_SystemComponent", 
277 $containerInstance.getObjectPath(), #propertylist[] ); 
278 &smEnd;
```
#### <span id="page-12-0"></span>279 **6.2.2.2 Show Command Form for a Single Instance Target**

280 This command form is used to show a single instance of CIM\_ComputerSystem.

#### 281 **6.2.2.2.1 Command Form**

282 **show <CIM\_ComputerSystem** *single instance***>** 

#### 283 **6.2.2.2.1.1 CIM Requirements**

- See CIM\_ComputerSystem in the "CIM Elements" section of the *[Modular Systems Profile](#page-6-0)* for the list of mandatory properties. 284 285
- 286 **6.2.2.2.2 Behavior Requirements**

#### 287 **6.2.2.2.2.1 Preconditions**

- 288 In this section,  $sinstance$  represents the targeted instance of CIM ComputerSystem.
- 289 \$instance=<CIM\_ComputerSystem *single instance*>;
- $290$  #all is true if the "-all" option was specified with the command; otherwise,  $\#$ all is false.

#### 291 **6.2.2.2.2.2 Pseudo Code**

```
292 #propertylist[] = NULL; 
293 if ( false == #all) 
294 { 
295 #propertylist[] = <array of mandatory non-key property names (see CIM 296
            Requirements)>;
297 } 
298 &smShowInstance ( $instance.getObjectPath(), #propertylist[] ); 
299 &smEnd;
```
# 300 **6.3 CIM\_ConcreteDependency**

301 The cd and help verbs shall be supported as described in [DSP0216.](#page-6-0)

302 303 304 305 306 [Table 3](#page-12-1) lists each SM CLP verb, the required level of support for the verb in conjunction with instances of the target class, and, when appropriate, a cross-reference to the section detailing the mapping for the verb and target. [Table 3](#page-12-1) is for informational purposes only; in case of a conflict between [Table 3](#page-12-1) and requirements detailed in the following sections, the text detailed in the following sections supersedes the information in [Table 3](#page-12-1).

**Table 3 – Command Verb Requirements for CIM\_ConcreteDependency** 

<span id="page-12-1"></span>

| <b>Command Verb</b> | <b>Requirement</b> | <b>Comments</b> |
|---------------------|--------------------|-----------------|
| create              | Not supported      |                 |
| delete              | Not supported      |                 |
| dump                | Not supported      |                 |
| load                | Not supported      |                 |
| reset               | Not supported      |                 |
| set                 | Not supported      |                 |
| show                | Shall              | See 6.3.2.      |

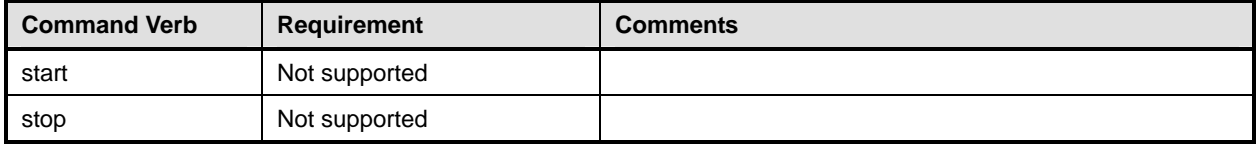

No mappings are defined for the following verbs for the specified target: create, delete, dump, load, reset, set, start, and stop. 308 309

### 310 **6.3.1 Ordering of Results**

- 311 312 When results are returned for multiple instances of CIM\_ConcreteDependency, implementations shall utilize the following algorithm to produce the natural (that is, default) ordering:
- 313 • Results for CIM ConcreteDependency are unordered; therefore, no algorithm is defined.

#### <span id="page-13-0"></span>314 **6.3.2 Show**

- 315 This section describes how to implement the show verb when applied to an instance of
- 316 CIM\_ConcreteDependency. Implementations shall support the use of the show verb with
- 317 CIM\_ConcreteDependency.
- 318 319 The show command is used to display information about the CIM\_ConcreteDependency instance or instances.

#### 320 **6.3.2.1 Show Multiple Instances – CIM\_PhysicalPackage Reference**

- 321 322 This command form is for the show verb applied to multiple instances. This command form corresponds to a show command issued against CIM ConcreteDependency where only one reference is specified and
- 323 the reference is to an instance of CIM\_PhysicalPackage representing a blade package.

#### 324 **6.3.2.1.1 Command Form**

325 **show <CIM\_ConcreteDependency** *multiple instances***>** 

#### 326 **6.3.2.1.2 CIM Requirements**

See CIM\_ConcreteDependency in the "CIM Elements" section of the *[Modular Systems Profile](#page-6-0)* for the list of mandatory properties. 327 328

#### 329 **6.3.2.1.3 Behavior Requirements**

### 330 **6.3.2.1.3.1 Preconditions**

- 331 \$instance contains the instance of CIM\_PhysicalPackage which is referenced by
- 332 CIM\_ConcreteDependency.

#### 333 **6.3.2.1.3.2 Pseudo Code**

334 &smShowAssociationInstances ( "CIM\_ConcreteDependency", \$instance.getObjectPath() ); 335 &smEnd;

#### 336 **6.3.2.2 Show a Single Instance – CIM\_PhysicalPackage Reference**

337 338 339 This command form is for the show verb applied to a single instance. This command form corresponds to a show command issued against CIM\_ConcreteDependency where the reference specified is to an instance of CIM\_PhysicalPackage representing a blade expansion. An instance of CIM\_PhysicalPackage

- <span id="page-14-0"></span>representing a blade expansion is referenced by exactly one instance of CIM\_ConcreteDependency. 340
- Therefore, a single instance will be returned. 341

### 342 **6.3.2.2.1 Command Form**

343 **show <CIM\_ConcreteDependency** *single instance***>** 

#### 344 **6.3.2.2.2 CIM Requirements**

See CIM\_ConcreteDependency in the "CIM Elements" section of the *[Modular Systems Profile](#page-6-0)* for the list of mandatory properties. 345 346

### 347 **6.3.2.2.3 Behavior Requirements**

#### 348 **6.3.2.2.3.1 Preconditions**

349 350 \$instance contains the instance of CIM\_PhysicalPackage representing a blade expansion that is referenced by CIM\_ConcreteDependency.

### 351 **6.3.2.2.3.2 Pseudo Code**

```
352 &smShowAssociationInstances ( "CIM_ConcreteDependency", $instance.getObjectPath() ); 
353 &smEnd;
```
#### 354 **6.3.2.3 Show a Single Instance – Both References**

355 356 357 This command form is for the show verb applied to a single instance. This command form corresponds to a show command issued against CIM\_ConcreteDependency where both references are specified and therefore the desired instance is unambiguously identified.

#### 358 **6.3.2.3.1 Command Form**

359 **show <CIM\_ConcreteDependency** *single instance***>** 

#### 360 **6.3.2.3.2 CIM Requirements**

See CIM\_ConcreteDependency in the "CIM Elements" section of the *[Modular Systems Profile](#page-6-0)* for the list of mandatory properties. 361 362

#### 363 **6.3.2.3.3 Behavior Requirements**

#### 364 **6.3.2.3.3.1 Preconditions**

- 365 366 \$instanceA contains the instance of CIM\_PhysicalPackage representing a blade that is referenced by CIM\_ConcreteDependency.
- 367 368 \$instanceB contains the instance of CIM\_PhysicalPackage representing a blade expansion that is referenced by CIM\_ConcreteDependency.

#### 369 **6.3.2.3.3.2 Pseudo Code**

- 370 &smShowAssociationInstance ( "CIM\_ConcreteDependency", \$instanceA.getObjectPath(), 371 \$instanceB.getObjectPath() );
- 372 & smEnd;

# 373 **6.4 CIM\_SystemComponent**

374 The cd, exit, help, and version verbs shall be supported as described in [DSP0216.](#page-6-0)

# **Modular Systems Profile SM CLP Command Mapping Specification DSP0804**

<span id="page-15-0"></span>[Table 4](#page-15-1) lists each SM CLP verb, the required level of support for the verb in conjunction with the target 375

class, and, when appropriate, a cross-reference to the section detailing the mapping for the verb and target. [Table 4](#page-15-1) is for informational purposes only; in case of a conflict between [Table 4](#page-15-1) and requirements 376 377 378 379 detailed in the following sections, the text detailed in the following sections supersedes the information in [Table 4](#page-15-1).

<span id="page-15-1"></span>380

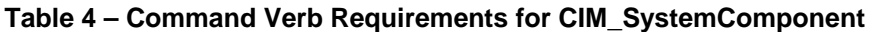

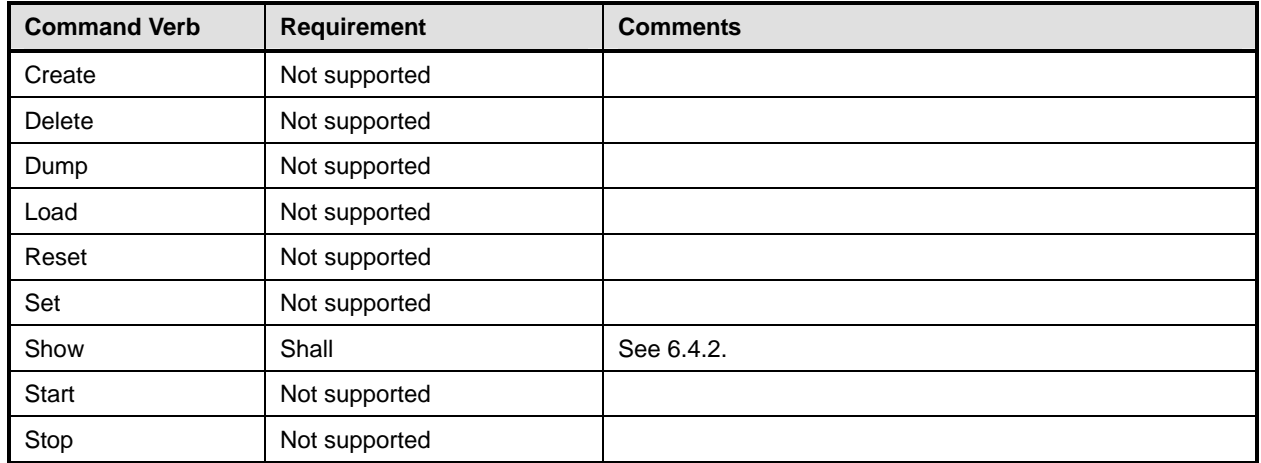

No mapping is defined for the following verbs for the specified target: create, delete, dump, load, reset, set, start, and stop. 381 382

# 383 **6.4.1 Ordering of Results**

384 385 When results are returned for multiple instances of CIM\_SystemComponent, implementations shall utilize the following algorithm to produce the natural (that is, default) ordering:

386 • Results for CIM\_SystemComponent are unordered; therefore, no algorithm is defined.

# <span id="page-15-2"></span>387 **6.4.2 Show**

388 This section describes how to implement the show verb when applied to an instance of

- 389 CIM SystemComponent. Implementations shall support the use of the show verb with
- 390 CIM\_SystemComponent.

# 391 **6.4.2.1 Show Command Form for Multiple Instances – Modular System Reference**

392 393 394 395 This command form is used to show many instances of CIM\_SystemComponent. This command form corresponds to a show command issued against the instance of CIM\_SystemComponent where only one reference is specified and the reference is to an instance of CIM\_ComputerSystem that represents a modular system.

- 396 **6.4.2.1.1 Command Form**
- 397 **show <CIM\_SystemComponent** *multiple instances***>**

#### 398 **6.4.2.1.2 CIM Requirements**

See CIM\_SystemComponent in the "CIM Elements" section of the *[Modular Systems Profile](#page-6-0)* for the list of mandatory properties. 399 400

#### **6.4.2.1.3 Behavior Requirements**

#### **6.4.2.1.3.1 Preconditions**

In this section, \$instance represents the instance of a CIM\_ComputerSystem which is referenced by CIM\_SystemComponent. 

#### **6.4.2.1.3.2 Pseudo Code**

&smShowAssociationInstances ( "CIM\_SystemComponent", \$instance.getObjectPath() ); &smEnd;

#### **6.4.2.2 Show Command Form for Multiple Instances – Chassis Manager Reference**

 This command form is used to show a single instance of CIM\_SystemComponent. This command form

 corresponds to a show command issued against a single instance of CIM\_SystemComponent, where

 only one reference is specified and the reference is to the instance of CIM\_ComputerSystem that

 represents a Chassis Manager. CIM\_SystemComponent will associate the CIM\_ComputerSystem

 instance for the chassis manager to the modular system and could associate it to one or more

 CIM\_AdminDomain instances.

#### **6.4.2.2.1 Command Form**

**show <CIM\_SystemComponent** *multiple instances***>** 

#### **6.4.2.2.2 CIM Requirements**

See CIM\_SystemComponent in the "CIM Elements" section of the *[Modular Systems Profile](#page-6-0)* for the list of mandatory properties. 

#### **6.4.2.2.3 Behavior Requirements**

#### **6.4.2.2.3.1 Preconditions**

 In this section  $sinatance$  represents the instance of CIM\_ComputerSystem which is referenced by CIM\_SystemComponent.

#### **6.4.2.2.3.2 Pseudo Code**

&smShowAssociationInstances ( "CIM\_SystemComponent", \$instance.getObjectPath() ); &smEnd;

#### **6.4.2.3 Show Command Form for Multiple Instances– Processor Blade Reference**

 This command form is used to show a single instance of CIM\_SystemComponent. This command form corresponds to a show command issued against a single instance of CIM\_SystemComponent, where only one reference is specified and the reference is to the instance of CIM\_ComputerSystem that represents a Processor Blade. CIM\_SystemComponent will associate the CIM\_ComputerSystem instance for the processor blade to the modular system and could associate it to one or more CIM\_AdminDomain instances.

#### **6.4.2.3.1 Command Form**

**show <CIM\_SystemComponent** *multiple instances***>** 

#### **6.4.2.3.2 CIM Requirements**

See CIM\_SystemComponent in the "CIM Elements" section of the *[Modular Systems Profile](#page-6-0)* for the list of mandatory properties. 

#### **6.4.2.3.3 Behavior Requirements**

#### **6.4.2.3.3.1 Preconditions**

In this section \$instance represents the instance of CIM\_ComputerSystem which is referenced by CIM\_SystemComponent. 

#### **6.4.2.3.3.2 Pseudo Code**

&smShowAssociationInstances ( "CIM\_SystemComponent", \$instance.getObjectPath() ); &smEnd;

### **6.4.2.4 Show Command Form for Multiple Instances – Cooling Domain Reference**

 This command form is used to show a single instance of CIM\_SystemComponent. This command form corresponds to a show command issued against a single instance of CIM\_SystemComponent, where only one reference is specified and the reference is to the instance of CIM\_AdminDomain that represents a cooling domain. CIM\_SystemComponent will associate the CIM\_AdminDomain instance for the cooling domain to the modular system and could associate it to one or more contained

 CIM\_ManagedSystemElement instances.

#### **6.4.2.4.1 Command Form**

**show <CIM\_SystemComponent** *single instance***>** 

#### **6.4.2.4.2 CIM Requirements**

See CIM\_SystemComponent in the "CIM Elements" section of the *[Modular Systems Profile](#page-6-0)* for the list of mandatory properties. 

#### **6.4.2.4.3 Behavior Requirements**

#### **6.4.2.4.3.1 Preconditions**

 In this section,  $sin$ stance represents the instance of CIM AdminDomain which is referenced by CIM\_SystemComponent.

#### **6.4.2.4.3.2 Pseudo Code**

&smShowAssociationInstances ( "CIM\_SystemComponent", \$instance.getObjectPath() ); &smEnd;

#### **6.4.2.5 Show Command Form for Multiple Instances – Power Domain Reference**

 This command form is used to show a single instance of CIM\_SystemComponent. This command form

 corresponds to a show command issued against a single instance of CIM\_SystemComponent, where

 only one reference is specified and the reference is to the instance of CIM\_AdminDomain that represents

 a power domain. CIM\_SystemComponent will associate the CIM\_AdminDomain instance for the power

- domain to the modular system and could associate it to one or more contained
- CIM\_ManagedSystemElement instances.

#### **6.4.2.5.1 Command Form**

**show <CIM\_SystemComponent** *single instance***>** 

#### **6.4.2.5.2 CIM Requirements**

See CIM\_SystemComponent in the "CIM Elements" section of the *[Modular Systems Profile](#page-6-0)* for the list of mandatory properties. 

#### **6.4.2.5.3 Behavior Requirements**

#### **6.4.2.5.3.1 Preconditions**

In this section, \$instance represents the instance of CIM\_AdminDomain which is referenced by CIM\_SystemComponent. 

#### **6.4.2.5.3.2 Pseudo Code**

&smShowAssociationInstances ( "CIM\_SystemComponent", \$instance.getObjectPath() ); &smEnd;

#### **6.4.2.6 Show Command Form for a Single Instance Target – Both References**

 This command form is for the show verb applied to a single instance. This command form corresponds to a show command issued against CIM\_SystemComponent where both references are specified and therefore the desired instance is unambiguously identified.

- **6.4.2.6.1 Command Form**
- **show <CIM\_SystemComponent** *single instance***>**

#### **6.4.2.6.2 CIM Requirements**

- See CIM\_SystemComponent in the "CIM Elements" section of the *[Modular Systems Profile](#page-6-0)* for the list of mandatory properties.
- **6.4.2.6.3 Behavior Requirements**

#### **6.4.2.6.3.1 Preconditions**

- In this section, \$instanceA represents the instance of CIM\_ManagedSystemElement referenced by the
- CIM\_SystemComponent association. \$instanceB represents the instance of a subclass of CIM\_System that is referenced by CIM\_SystemComponent.
- **6.4.2.6.3.2 Pseudo Code**
- &smShowAssociationInstance ( "CIM\_SystemComponent", \$instanceA.getObjectPath(), \$instanceB.getObjectPath() );
- 501 & smEnd;

# <span id="page-19-0"></span>**ANNEX A**  ( informative) 503 504 505 506 507 **Change Log**

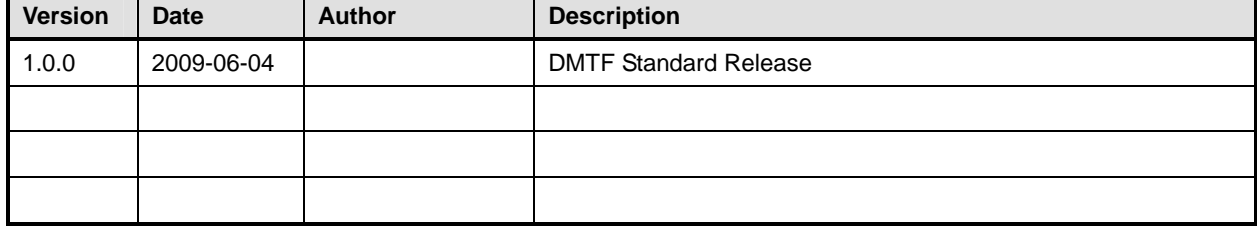